# Course title

Introduction to Progress Developer Studio for OpenEdge

# **Course duration**

Equivalent to 4 hours of instructor-led training

#### **Audience**

OpenEdge developers

# **Description**

Progress Developer Studio for OpenEdge (Developer Studio) is an Eclipsed-based integrated development environment for ABL developers that enables you to create, test, debug, and integrate OpenEdge applications. In this course, you will be introduced to the key features of Developer Studio and you will practice using it.

The materials that you receive with this course include a Course Guide, which includes hands-on lab exercises and step-by-step solutions, and a CD with example code and exercise files with solutions.

This course is also available online with a subscription to the <u>Progress Education</u> <u>Community</u>.

# Version compatibility

This course is compatible with Progress OpenEdge 11.7.

# Role-based learning path

This course is a part of the following role-based learning paths:

- OpenEdge Developer
- OpenEdge Technology Jumpstart

### What you will learn

After taking this course, you should be able to:

- Create, start and set up a workspace.
- Create and import projects and files into a workspace.
- Use the OpenEdge Editor perspective to edit, compile, and execute ABL code.
- Manage workspace resources and customize your workspace views.

# **Prerequisites**

Students should already be able to:

- Develop code using a high-level programming language
- Manage services and programs in a Windows environment
- Describe the OpenEdge process architecture

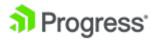

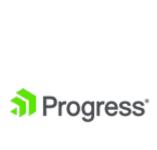